# **Umbau des EMS-Gateway**

## **Spannungsregler Umbau:**

Der Spannungsregler der ersten Platine kann nur 100mA liefern. Die Zweite Platine kann schon mehr. Wenn weitere Hardware angeschlossen wird reicht das eventuell nicht mehr aus.

### **Variante 1**

- 1. Zum Umbau den **Gleichrichter und Spannungsregler auslöten**.
- 2. Der Gleichrichter wird durch die zwei Lötbrücken **SJ12** und **SJ13** überbrückt. Diese befinden sich unter dem Gleichrichter.
- 3. Der Spannungsregler wird durch die Lötbrücke **SJ14** überbrückt
- 4. Das Netzteil jetzt mit dem gelben Regler auf **5V** umstellen.
- 5. Nach Kontrolle der richtig Polarität kann die Platine jetzt über das **externe Netzteil** versorgt werden.

**Alternativ:** Falls Module ohne eigenen Spannungsregler genutzt werden und ein eigener 3,3V Regler eingesetzt wird, so kann dieser auch vor dem eingebauten 5V Regler angeklemmt werden.

## **Ethernet Nachrüstung:**

Bei der ersten Platine muss je nach Größe der Firmware der PIC18F4580 durch einen PIC18F4685 ersetzt werden. Außerdem gibt es keine Stiftleiste um dieses Ethernet-Modul anszuschließen. Es sind Anschlüsse an Port A,B und C nötig. Diese können einfach hergestellt werden, indem auf eine Lochrasterplatine die entsprechenden Buchsenleisten aufgelötet werden und die Platine dann auf das EMS-GW aufgesteckt wird. Auf diese Platine können auch nötige Spannungsregeler oder andere Anschlüsse gelötet werden. Das rote Kabel versogt den Spannungsregler aus der unstabilisierten Spannung, um den 5V Regler nicht zu überlasten.

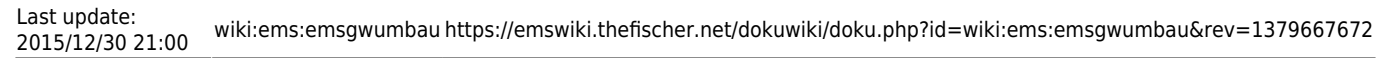

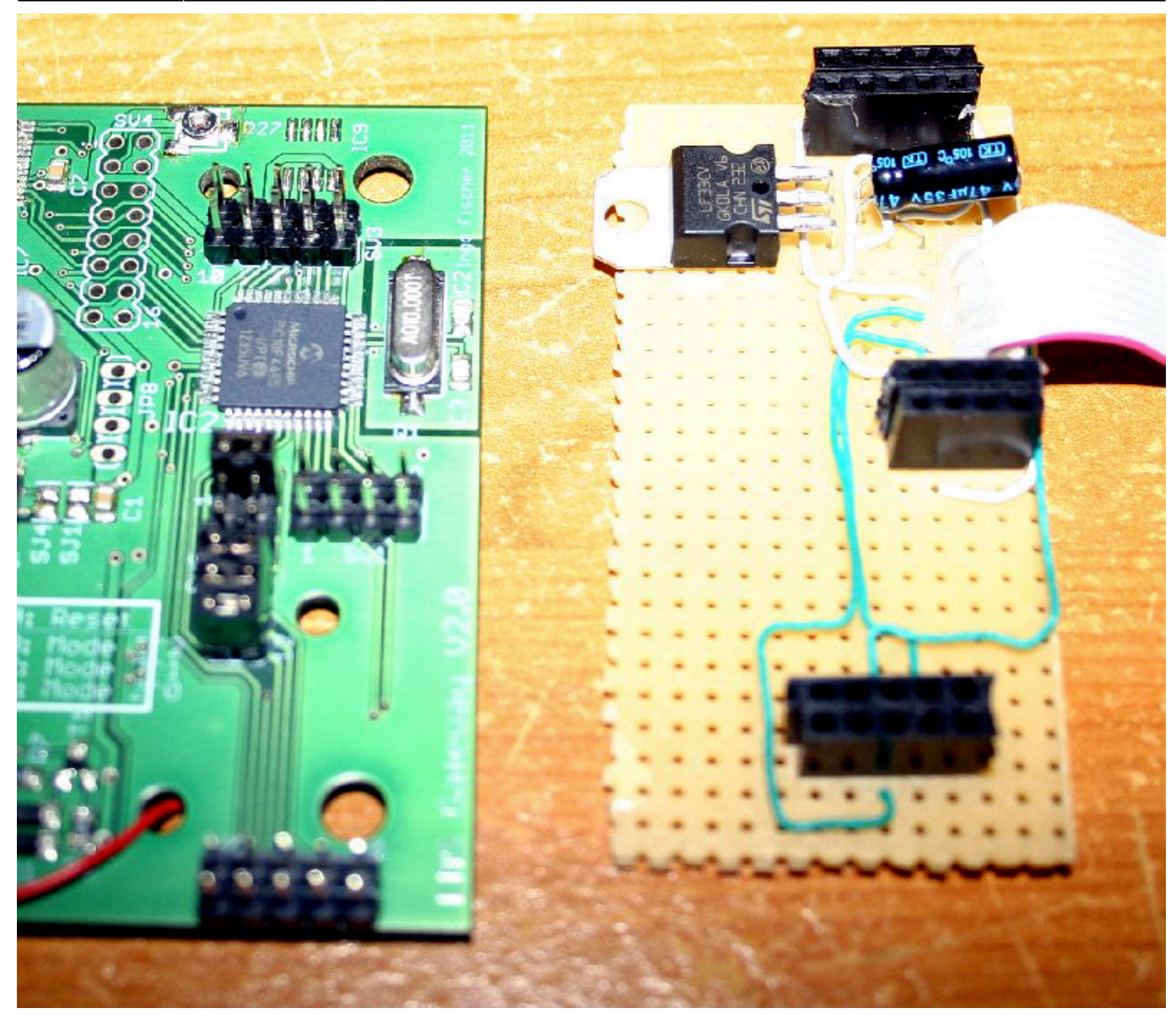

**Das empfohlene Modul hat den Spannungswandler und die Pegelwandler bereits On-Board.** Für andere Module gilt: Module mit 3,3 Volt benötigen noch zusätzlich einen 3,3V-Spannungsregler (200 mA !). Auch der 3,3 V ENC28J60 verträgt an den Eingängen 5V, so dass kein Pegelwandler benötigt wird. Es müssen SPI, CS und RES angeschlossen werden. Der genutzte TCP/IP Stack unterstützt die INT Leitung nicht, so dass der Port B5 ggf. für andere Zwecke genommen werden kann.

… Die Anschlussskizze folgt noch …

## **SD-Karte Nachrüstung:**

**Das empfohlene Modul hat den Spannungswandler und die Pegelwandler bereits On-**

**Board.** Für andere Module gilt: Die SD-Karten benötigen 3,3V Betriebsspannung. Teilweise haben die käuflichen Module bereits einen Spannungsregler. Ansonsten ist ein 3,3V Regler nötig. Im Gegensatz zum ENC28J60 ist aber zwingend ein Pegelwandler nötig. Dabei sollte ein aktiver Wandler genommen werden, die Variante mit Spannungsteiler verursacht Probleme mit höheren Takten. Positiv getestet wurde die Variante mit N-MOS Transistoren.

… Die Anschlussskizze folgt noch …

#### **USB-Umbau:**

Um den USB-Chip über das USB-Kabel unabhängig von der Platine zu versorgen muss die erste Version umgebaut werden. Bei der zweiten Version wird der USB-Chip schon über das USB-Kabel versorgt.

… Die Anleitung folgt noch …

<WRAP nopagebreak>

### **Quarztausch:**

Das neue Gateway hat einen 10 MHz Quarz. Die Frequenz wird intern vervierfacht. Damit läuft der PIC mit 40 MHz. Ist der Quarz und der PIC getauscht, kann die neue Firmware geflashed werden. <WRAP nopagebreak>

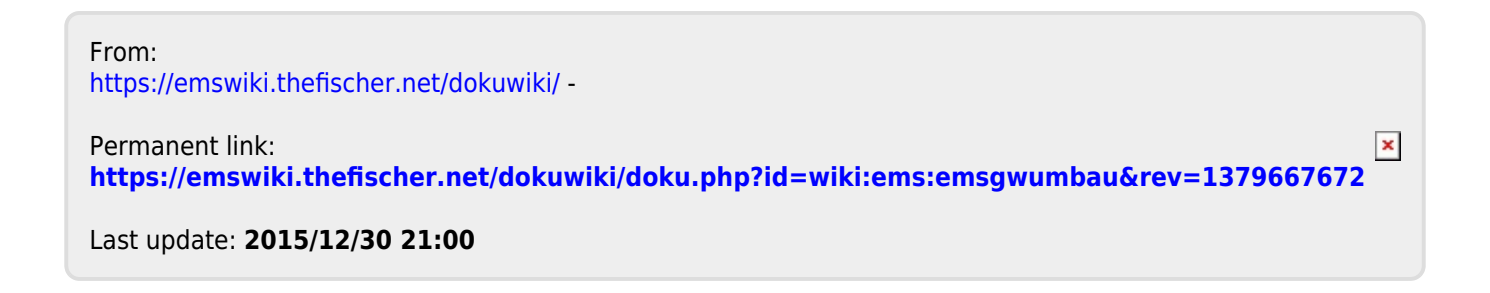